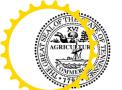

### TENNESSEE DEPARTMENT OF ENVIRONMENT AND CONSERVATION

Division of Water Resources

William R. Snodgrass Tennessee Tower, 312 Rosa L. Parks Avenue, 11th Floor, 4.4.2024 Nashville, Tennessee, 37243

Rcd DWR

em

1-888-891-8332 (TDEC)

### Application for Aquatic Resource Alteration Permit (ARAP) & State §401 Water Quality Certification

| OFFICIAL STATE USE ONLY Site #:                                                                                                    | Permit # NR2404.074                                                                                         |
|----------------------------------------------------------------------------------------------------|----------------------------------------------------------------------------------------------------|
| Section 1. Applicant Information (individual responsible for site, signs                                                                                                    | certification below)                                                                                        |
| Applicant Name (company or individual): AC Projects, INC                                                                                                    | SOS #1 990 Status N/A                                                                                       |
| Primary Contact/Signatory:Randolph L Chapdelaine                                                                                                    | Signatory's Title or PositionPresident AC Projects INC                                                      |
| Mailing Address: 7376 Walker Rd Fairview, TN 37062                                                                                                    | CityFairview StateTN Zip37062                                                                               |
| Phone: 615-799-8104 Fax:na                                                                                                    | E-mailSurveying@Chapsurveyor.com                                                                            |
| Section 2. Alternate Contact/Consultant Information (a consultant is                                                                                                    | not required)                                                                                               |
| Alternate Contact Name: James R. Orr                                                                                                    |                                                                                                    |
| Company: O&M Services LLC                                                                                                    | Title or PositionOwner                                                                                      |
| Mailing Address: 1756 Warren Hollow Rd.                                                                                                    | CityNolensville StateTN Zip37135                                                                            |
| Phone: 615-423-5118 Fax:na                                                                                                    | E-mailjim.orr@aecom.com                                                                                     |
| Section 3. Fee (application will be incomplete until fee is received)                                                                                                    |                                                                                                    |
| ☐ No Fee ☐ Fee Submitted with Application                                                                                                    | Amount Submitted: \$50                                                                                      |
| Current application fee schedules can be found at the Division of Water <a href="https://www.tn.gov/environment/permit-permits/water-permits1/aquatic-r">https://www.tn.gov/environment/permit-permits/water-permits1/aquatic-r</a> or by calling (615) 532-0625. Please make checks payable to "Treasure Billing Contact (if different from Applicant):  Name: James F  Address: 1756 Warren Hollow Rd. Nolensville TN 37 | esource-alteration-permitaraphtml r, State of Tennessee".                                                   |
| Section 4. Project Details (fill in information and check appropriate boxe                                                                                                    | es)                                                                                                    |
| Site or Project Name: Curitiba Plateau                                                                                                    | Nearest City, Town or Major Landmark: Fairview TN                                                           |
| Street Address or Location (include zip): (off) 2958 Fairview, I                                                                                                    | Blvd.                                                                                                    |
| County/igo): \ \ \ / illio m o o n MS4 Jurisd                                                                                                    | Latitude (dd.dddd):35.946598,                                                                               |
| County(ies): Williamson MS4 Jurisd                                                                                                    | Longitude (dd.dddd):-87.174184                                                                              |
| Resources Proposed for Alteration: Stream / River                                                                                                    | Wetland Reservoir                                                                                           |
| Name of Water Resource (for more information, access http://tdeconline.t                                                                                                    | tn.gov/dwr):tributary to Walker Br.                                                                         |
| Brief Project Description (a more detailed description is required under Setached.                                                                                                    | ection 8): see supplemental information at-<br>Applicant wishes to construct a crossing over the tributary. |
| Does the proposed activity require approval from the U.S. Army Corps of federal, state, or local government agency?                                                                                                    | f Engineers, the Tennessee Valley Authority, or any other                                                   |
| If Yes, provide the permit reference numbers:                                                                                                    | _                                                                                                    |
| Will the activity require a 401 Water Quality Certification Yes                                                                                                    | No                                                                                                    |
| If Yes, attach any 401 WQC pre-filing meeting request documentation                                                                                                    | <u> </u>                                                                                                    |
| Is the proposed activity associated with a larger common plan of development                                                                                                    | nent: Yes No                                                                                                |
| If Yes, submit site plans and identify the location and overall scope of the                                                                                                    | ne common plan of development.                                                                              |
| Plans attached?                                                                                                    |                                                                                                    |

|                  | Application for Aquatic Resource                                                               | e Alteration Fen                                        | mit (ARAP) & State 9401 Water Quality Ce                                                                                                    | runcano     | )[1        |
|------------------|------------------------------------------------------------------------------------------------|---------------------------------------------------------|----------------------------------------------------------------------------------------------------|-------------|------------|
| Secti            | or 5. Project Schedule (fill in informatio                                                     | n and check appropria                                   | ate boxes)                                                                                                    |             |            |
| Propo            | sed start date: Spring 2024                                                                    | Estimated end date                                      | e: within 2 weeks of start date                                                                                                    |             |            |
| Is any           | portion of the activity complete now?                                                          | Yes                                                     | ■ No                                                                                                    |             |            |
| If yes           | , describe the extent of the completed po                                                      | rtion:                                                  |                                                                                                    |             |            |
|                  |                                                                                                |                                                         | omitted on a separate sheet(s) and submitted in the not applicable, state the reason why it is not appl                                              |             |            |
| Secti            | on 6. Description                                                                              |                                                         |                                                                                                    | Atta<br>Yes | ched<br>No |
| 6.1              | A narrative description of the scope of                                                        | the project                                             |                                                                                                    |             |            |
| 6.2              | USGS topographic map indicating the                                                            | exact location of the p                                 | project (can be a photographic copy)                                                                                                    |             |            |
| 6.3              | Photographs of the resource(s) propos map)                                                     | ed for alteration with lo                               | ocation description (photo locations should be noted or                                                                                              |             |            |
| 6.4              | A narrative description of the <b>existing</b> s (e.g., depth, length, average width), su      |                                                         | I characteristics including, but not limited to, dimension egetation                                                                                 | s 🔳         |            |
| 6.5              | A narrative description of the <b>proposed</b> dimensions (e.g., depth, length, average        |                                                         | nd characteristics including, but not limited to, nd riparian vegetation                                                                             | ▣           |            |
| 6.6              | In the case of wetlands, include a wetla data points                                           | and delineation with de                                 | elineation forms and site map denoting location of                                                                                                   |             |            |
| 6.7              | A copy of all hydrologic or jurisdictional                                                     | determination docum                                     | ents issued for water resources on the project site                                                                                                  | •           |            |
| Secti            | ion 7. Project Rationale                                                                       |                                                         |                                                                                                    | Atta        | ched       |
|                  | -                                                                                              |                                                         |                                                                                                    | Yes         | No         |
|                  |                                                                                                |                                                         | d to the purpose, alternatives considered and done to avoid or minimize impacts to water resources                                                   |             |            |
| Secti            | on 8. Technical Information                                                                    |                                                         |                                                                                                    | Atta        | ched       |
|                  |                                                                                                |                                                         |                                                                                                    | Yes         | No         |
| 8.1              | activity. Plans must be 8.5.x 11 inches                                                        | . Additional larger plar                                | of present site conditions and the proposed<br>ns may also be submitted to aid in application<br>ing and new conditions (e.g., stream cross sections | ▣           |            |
| 8.2              | For the proposed activity and compens events and construction methods and                      |                                                         | ide a discussion regarding the sequencing of ing                                                                                                    | ▣           |            |
| 8.3              | Depiction and narrative on the location the proposed alterations and any other                 |                                                         | revention and sediment control (EPSC) measures for ontrol, or manage impacts to waters                                                               | •           |            |
| Sect             | ion 9. Water Resources Degradation (c                                                          | legree of proposed im                                   | pact)                                                                                                    |             |            |
|                  | radation to water quality.  Please provide your basis for concludi  a. De minimis degradation, | ng the proposed activi                                  | neral Permit limitations are considered greater than defity will cause one of the following levels of water quality anent loss of resource values    |             | ion:       |
| For              | Ш                                                                                              |                                                         | er than de minimis complete Sections 10-11) egradation, refer to the Antidegradation Statement in                                                    |             |            |
| Cha <sub>l</sub> | oter 0400-40-0306 of the Tennessee Wi<br>:://publications.tnsosfiles.com/rules/0400/           | ater Quality Criteria Ri<br><u>/0400-40/0400-40.htm</u> | ule:                                                                                                    |             |            |
|                  |                                                                                                |                                                         | ver, refer to the Natural Resources Unit webpage at:<br>atic-resource-alteration-permitaraphtml                                                      |             |            |

RDA 2366 CN-1091 (Rev. 01-2021) (Page 2 of 3)

### Application for Aquatic Resource Alteration Permit (ARAP) & State §401 Water Quality Certification

|         |                                                                                                    | -     |       |
|---------|----------------------------------------------------------------------------------------------------|-------|-------|
| Secti   | on 10. Detailed Alternatives Analysis                                                                                                    | Att   |       |
| 10.1    | Analyze all reasonable alternatives and describe the level of degradation and permanent loss of resource value caused by each alternative. Assessment must consider options other than the "Preferred" and "No Action" alternatives. Provide associated rationale for selecting or rejecting all alternatives considered and demonstration that the least impactful practicable alternative was selected. | Yes   | 140   |
| 10.2    | Discuss the social and economic consequences of each alternative                                                                                                    |       | •     |
| 10.3    | Demonstrate that the degradation associated with the preferred alternative will not violate water quality criteria for uses designated in the receiving waters, and is necessary to accommodate important economic and social development in the area                                                                                                    |       | •     |
|         |                                                                                                    |       |       |
| Section | 44.0                                                                                                    | Attac | had   |
| 00011   | on 11. Compensatory Mitigation                                                                                                    | Yes   | No    |
| 11.1    | A detailed discussion of the proposed compensatory mitigation. Provide evidence of credit reservation if proposing to utilize a third-party provider.                                                                                                    |       |       |
|         | A detailed discussion of the proposed compensatory mitigation. Provide evidence of credit reservation if proposing to                                                                                                    |       | No    |
| 11.1    | A detailed discussion of the proposed compensatory mitigation. Provide evidence of credit reservation if proposing to utilize a third-party provider.  Analysis of any proposed appreciable loss of resource value using the TN Stream Mitigation Guidelines. Provide Stream Quantification Tool (SQT) results if applicable. Include Existing Condition Score (ECS) and debit/credit                     |       | No    |
| 11.1    | A detailed discussion of the proposed compensatory mitigation. Provide evidence of credit reservation if proposing to utilize a third-party provider.  Analysis of any proposed appreciable loss of resource value using the TN Stream Mitigation Guidelines. Provide Stream Quantification Tool (SQT) results if applicable. Include Existing Condition Score (ECS) and debit/credit calculations.       |       | No  I |

#### **Certification and Signature**

proposed (e.g., deed restrictions, conservation easement)

An application submitted by a corporation must be signed by a principal executive officer; from a partnership or proprietorship, by the partner or proprietor respectively; from a municipal, state, federal or other public agency or facility, the application must be signed by either a principal executive officer, ranking elected official, or other duly authorized employee. I certify under penalty of law that this document and all attachments were prepared by me, or under my direction or supervision. The submitted information is to the best of my knowledge and belief, true, accurate, and complete. I am aware that there are significant penalties for submitting false information, including the possibility of fine and imprisonment. As specified in Tennessee Code Annotated Section 39-16-702(a)(4), this declaration is made under penalty of perjury. The project proponent hereby requests that the certifying authority review and take action on this CWA 401 certification request within the applicable reasonable period of time.

| RANDOLPH L. CHAPDELA | PRESIDENT AC PROJECT | This J. Chaple | March 11, 2024 |
|----------------------|----------------------|----------------|----------------|
| Printed Name         | Official Title       | Signature      | Date           |

Note that this form must be signed by the principal executive officer, partner or proprietor, or a ranking elected official in the case of a municipality; for details see **Certification and Signature** statement above. For more information, contact your local EFO at the toll-free number 1-888-891-8332 (TDEC). Submit the completed ARAP Application form (keep a copy for your records) to the appropriate EFO for the county(ies) where the proposed activity is located, addressed to **Attention: ARAP Processing**. You may also electronically submit the complete application and all associated attachments to water.permits@tn.gov.

| EFO       | Street Address                 | Zip Code   | EFO          | Street Address                  | Zip Code |
|-----------|--------------------------------|------------|--------------|---------------------------------|----------|
| Memphis   | 8383 Wolf Lake Drive, Bartlett | 38133-4119 | Cookeville   | 1221 South Willow Ave.          | 38506    |
| Jackson   | 1625 Hollywood Drive           | 38305-4316 | Chattanooga  | 1301 Riverfront Pkwy., Ste. 206 | 37402    |
| Nashville | 711 R S Gass Boulevard         | 37243      | Knoxville    | 3711 Middlebrook Pike           | 37921    |
| Columbia  | 1421 Hampshire Pike            | 38401      | Johnson City | 2305 Silverdale Road            | 37601    |

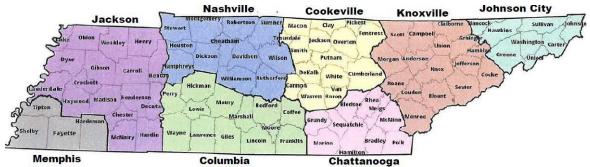

CN-1091 (Rev. 01-2021) (Page 3 of 3) RDA2366

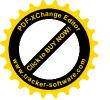

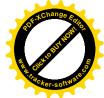

# AQUATIC RESOURCE ALTERATION PERMIT APPLICATION PACKAGE

7376 Walkek Road, Fairview TN676 Sanford Road, Nolensville, Tennessee

Date: March 2024

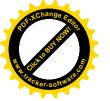

### TABLE OF CONTENTS

| 1.0 | ARAP  | PERMIT APPLICATION                                                                                                    | . 1     |
|-----|-------|----------------------------------------------------------------------------------------------------|---------|
| 6.0 | PROJ  | ECT DESCRIPTION                                                                                                    | . 4     |
|     | 6.1   | A NARRATIVE DESCRIPTION OF THE SCOPE OF THE PROJECT                                                                                                    | .4      |
|     | 6.2   | USGS TOPOGRAPHIC MAP INDICATING THE EXACT LOCATION OF THE PROJECT                                                                                                    | . 4     |
|     | 6.3   | PHOTOGRAPHS OF THE RESOURCE(S) PROPOSED FOR ALTERATION WITH LOCATION  DESCRIPTION                                                                                                    | . 4     |
|     | 6.4   | A NARRATIVE DESCRIPTION OF THE EXISTING STREAM AND/OR WETLAND CHARACTERISTICS INCLUDING, BUT NOT LIMITED TO, DIMENSIONS (e.g. DEPTH, LENGTH, AVERAGE WIDTH), SUBSTRATE AND RIPARIAN VEGETATION                                                                                                    | . 4     |
|     | 6.5   | A NARRATIVE DESCRIPTION OF THE PROPOSED STREAM AND/OR WETLAND CHARACTERISTICS INCLUDING, BUT NOT LIMITED TO, DIMENSIONS (e.g. DEPTH, LENGTH, AVERAGE WIDTH), SUBSTRATE AND RIPARIAN VEGETATION                                                                                                    | . 5     |
|     | 6.6   | IN THE CASE OF WETLANDS, INCLUDE A WETLAND DELINEATION WITH DELINEATION FORMS AND SITE MAP DENOTING LOCATION OF DATA POINTS                                                                                                    | . 5     |
|     | 6.7   | A COPY OF ALL HYDROLOGIC OR JURISDICTIONAL DETERMINATION DOCUMENTS ISSUE FOR WATER RESORUCES ON THE PROJECT SITE                                                                                                    |         |
| 7.0 | LIMIT | ECT RATIONALE – DESCRIBE THE NEED FOR THE PROPOSED ACTIVITY, INCLUDING, BUT NO<br>TED TO, THE PURPOSE, ALTERNATIVES CONSIDERED, AND WHAT WILL BE DONE TO AVOID<br>IINIMIZE IMPACTS TO STREAMS OR WETLANDS                                                                                                    |         |
| 8.0 | Techr | nical Information                                                                                                    | . 6     |
|     | 8.1   | DETAILED PLANS, SPECIFICATIONS, BLUEPRINTS, OR LEGIBLE SKETCHES OF PRESENT SIT CONDITIONS AND THE PROPOSED ACTIVITY. PLANS MUST BE 8.5 X 11 INCHES.  ADDITIONAL LARGER PLANS MAY ALSO BE SUBMITTED TO AID IN APPLICATION REVIEW THE DETAILED PLANS SHOULD BE SUPERIMPOSED ON EXISTING AND NEW CONDITIONS (e.g., stream cross sections where road crossings are proposed) | /.<br>S |
|     | 8.2   | FOR BOTH THE PROPOSED ACITVITY AND COMPENSATORY MITIGATION, PROVIDE A DISCUSSION REGARDING THE SEQUENCING OF EVENTS AND CONSTRUCTION METHODS                                                                                                    |         |
| 9.0 | WATI  | ER RESOURCES DEGRADATION                                                                                                    | . 6     |

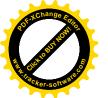

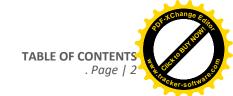

| 10.0    | DETAILE | ED ALTERNATIVES ANALYSIS                                                  |
|---------|---------|---------------------------------------------------------------------------|
|         |         |                                                                           |
| 11.0    | COMPE   | NSATORY MITIGATION                                                        |
|         |         |                                                                           |
| TABLES  |         |                                                                           |
|         |         |                                                                           |
| Table 6 | .4-1.   | Potential Jurisdictional Waters Identified within the Project Survey Area |
|         |         |                                                                           |
|         |         |                                                                           |

**Appendices** 

Appendix I: Figures

Appendix II: HD Form and Photographic log

Appendix III: Site Drawing

Suppendix III: Wetland and Stream Delineation Forms

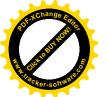

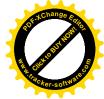

### 1.0 ARAP PERMIT APPLICATION

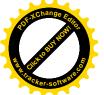

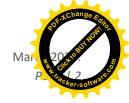

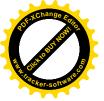

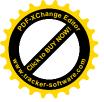

#### 6.0 PROJECT DESCRIPTION

#### 6.1 A NARRATIVE DESCRIPTION OF THE SCOPE OF THE PROJECT

AC Projects Ince contracted Lord and Winter to conduct an Hydrologic Determination of the proposed Project (Figure 1). The survey area associated with the proposed Project was 43 acres in size and included all areas to be utilized for conference of a single family residence. Site development will involve a road crossing of one intermittent stream. Conference acres as site development will involve the following: of one wet weather conveyance (WWC). Construction components include the following:

1. Place 65ft of 36 inch RCP pipe in the streambed for a road crossing and provide rip rap wing walls on the downstream side of the road.

Total Limits of Disturbance = 950/Sq.rft.

All in-stream work will be completed from the bank. Approximately 65 feet of stream will be culverted underlandecess road during the project. All work will be conducted during dry conditions where practicable. No temporary timber mat bridge crossings are required for equipment access. See Table 1 for waterbody impact description. No temporary timber mat bridge crossings are required for equipment access. See Table 1 for waterbody impact description.

Appropriate erosion and sediment control measure will be in place to protect water quality. The Project will comply with all ARAP conditions. Site location maps are provided in Appendix I.

#### 6.2 USGS TOPOGRAPHIC MAP INDICATING THE EXACT LOCATION OF THE PROJECT

A copy of the USGS Topographic Map, Figure 1, is in Appendix I.

### 6.3 PHOTOGRAPHS OF THE RESOURCE(S) PROPOSED FOR ALTERATION WITH LOCATION DESCRIPTION

A Photographic log of the Project is provided in the Appendix II and photo locations are noted on Figure 2 in Appendix I.

# 6.4 <u>A NARRATIVE DESCRIPTION OF THE EXISTING STREAM AND/OR WETLAND CHARACTERISTICS INCLUDING, BUT NOT LIMITED TO, DIMENSIONS (e.g. DEPTH, LENGTH, AVERAGE WIDTH), SUBSTRATE AND RIPARIAN VEGETATION</u>

During the June, 2023 surveytwo streams and three WWC's were identified on the property. Only Stream 2 will be im-sapacted by the project. Table 1 provides a summary of the waterbody resources within the Project.

### Stream 2

Stream 2 is an unnamed tributary of Walker Branch that flows southwest to northeast through forested land (Figures 2, Appendix I). Stream 2 will be covered by 65 feet of road bed and culverted by a 36 RCP inch pipe. Water was flowing at the time of survey with a channel width of approximately 3.5 feet and high water mark no more than 9 inches. Bankful within the channel at the time of survey with a channel width of approximately 5 feet and high water mark no more than 8 inches. Bankful width and depth were 5 feet and 0.75 foot, respectively. Substrate was comprised primarily of bedrock, cobble and gravel.

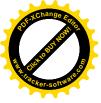

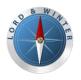

### Table 1. Hydrologic Determination Summary

| Obsevation           | Begin/End<br>(Latitude/Longitude)               | Primary Field<br>Indicator                                                                                                    | Secondar<br>y<br>Field<br>Indicator | Approximate<br>Length<br>and Width<br>within Study<br>Area (LF) | WOTS<br>Opinion | Pre-2015 Regime<br>WOTUS Opinion                                                                                             |
|----------------------|-------------------------------------------------|----------------------------------------------------------------------------------------------------|-------------------------------------|-----------------------------------------------------------------|-----------------|----------------------------------------------------------------------------------------------------|
| Walker Br<br>1-1 1-2 | 35.948918, -87.173244/<br>35.948626, -87.173182 | 'Presence of multiple populations of obligate lotic organisms with > 2- month aquatic phase' and 'Presence of fish (except Gambusia)' | -                                   | L: 29<br>W: 8.5                                                 | Stream          | WOTUS  Perennial stream, Walker Branch, with continuous surface connection to Section 10/404 resource outside of Study Area. |
| Stream 2<br>2-1 2-2  | 35.948937, -87.173277/<br>35.945373, -87.174951 | 'Presence of fish<br>(except Gambusia)'                                                                                               | 23.5                                | L: 1428<br>W: 5.0                                               | Stream          | WOTUS  Intermittent stream with continuous surface connection to Section 10/404 resource outside of Study Area.              |
| 2-2<br>2-3<br>2-4    | 35.945373, -87.174951/<br>35.943984, -87.174704 | -                                                                                                    | 13.25                               | L: 527<br>W: 6.0                                                | WWC             | *Non-WOTUS  Ephemeral stream with continuous surface connection to Section 10/404 resource outside o Study Area.             |
| 3-1<br>3-2           | 35.947048, -87.174173/<br>35.946842, -87.173747 | "Defined bed and<br>bank absent and<br>vegetation<br>dominated by<br>upland and FACU"                                                 | -                                   | L: 158<br>W: 2                                                  | WWC             | Non-WOTUS  Suspect non-tributary drainage feature with no continuous surface connection to Section 10/404 resource.          |
| 4-1<br>4-2           | 35.945997, -87.174677/<br>35.945665, -87.174136 | -                                                                                                    | 4.25                                | L: 217<br>W: 6.0                                                | WWC             | Non-WOTUS  Suspect non-tributary drainage feature with no continuous surface connection to Section 10/404 resource.          |

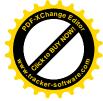

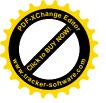

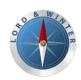

| 5-1<br>5-2 | 35.944060, -87.174653/<br>35.942949,-87.173502 | "Defined bed and bank absent and vegetation dominated by upland and FACU" | - | L: 534<br>W: 2.0 | WWC | Non-WOTUS  Suspect non-tributary drainage feature with no continuous surface connection to Section 10/404 resource. |
|------------|------------------------------------------------|---------------------------------------------------------------------------|---|------------------|-----|----------------------------------------------------------------------------------------------------|
|------------|------------------------------------------------|---------------------------------------------------------------------------|---|------------------|-----|----------------------------------------------------------------------------------------------------|

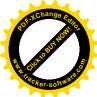

#### NOTES:

- 1 Feature naming convention.
- 6.5 AA NARRATIVE DESCRIPTION OF THE PROPOSED STREAM AND/OR WETLAND CHARACTERISTICS INCLUDING, BUT NOT
- LIMITED TO, DIMENSIONS (e.g. DEPTH, LENGTH, AVERAGE WIDTH), SUBSTRATE AND RIPARIAN VEGETATION
- 6.5 <u>A NARRATIVE DESCRIPTION OF THE PROPOSED STREAM AND/OR WETLAND CHARACTERISTICS INCLUDING, BUT NOT LIMITED TO, DIMENSIONS (e.g. DEPTH, LENGTH, AVERAGE WIDTH), SUBSTRATE AND RIPARIAN VEGETATION</u>

Stream 2 is listed by the FWS NWI map as R5UBH, it was classified in the field as an intermittent stream with an HD score of 23,5. Average width was 5 feet and OHWM of 8 inches. Water was flowing at the time and substrate is bedrock and gravel. Riparian vegetation includes hardwood forest of oaks, hickory and poplar.

AC Projects will follow all Special and General Conditions as set forth in the current ARAP fort Minor Impacts to Wetlandso (expiration April 7, 2025).

6.6 IN THE CASE OF WETLANDS, INCLUDE A WETLAND DELINEATION WITH DELINEATION FORMS AND SITE MAP DENOTING LOCATION OF DATA POINTS

No wetlands will be impacted by the project. None were delineated on the site.

on Figure

- 6.7 A COPY OF ALL HYDROLOGIC OR JURISDICTIONAL DETERMINATION DOCUMENTS ISSUED FOR WATER RESORUCES
- 6.7 <u>ON THE PROJECT SITE</u> OLOGIC OR JURISDICTIONAL DETERMINATION DOCUMENTS ISSUED FOR WATER RESORUCES ON THE PROJECT SITE

Appendix III contains a copy of the hydrologic determination reported WWC-1 is outlined on Figure 2.

7.0 PROJECT RATIONALE – DESCRIBE THE NEED FOR THE PROPOSED ACTIVITY, INCLUDING, BUT NOT LIMITED TO, THE PURPOSE, ALTERNATIVES CONSIDERED, AND WHAT WILL BE DONE TO AVOID OR MINIMIZE IMPACTS TO STREAMS OR WETLANDS

### **Project Need**

ACIPriojectsi propioses to develop the site for iresidential property: Access to the construction site on the property read for affires crossing the tributally lensville area.

### <u>Alternatives</u>

As a single residence development mo alternatives are available: Planning Commission.

### Avoidance/Minimization

One stream will be culverted AThe crossing will be done at the narrowest and lowest sloped are a of the stream ted by this permit.

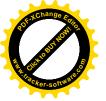

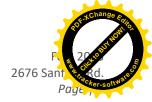

### 8.0 Technical Information

8.1 <u>DETAILED PLANS, SPECIFICATIONS, BLUEPRINTS, OR LEGIBLE SKETCHES OF PRESENT SITE CONDITIONS AND THE PROPOSED ACTIVITY. PLANS MUST BE 8.5 X 11 INCHES. ADDITIONAL LARGER PLANS MAY ALSO BE SUBMITTED TO AID IN APPLICATION REVIEW. THE DETAILED PLANS SHOULD BE SUPERIMPOSED ON EXISTING AND NEW CONDITIONS (e.g., stream cross sections where road crossings are proposed)</u>

Appendix Il contains the figures contains the proposed construction drawings. Documents included in Appendix hare as follows: ments included in Appendix I are as follows:

- Figure 1 USGS Topographic Map
- Figure 2 Aerial Map

# 8.2 FOR BOTH THE PROPOSED ACITVITY AND COMPENSATORY MITIGATION, PROVIDE A DISCUSSION REGARDING THE SEQUENCING OF EVENTS AND CONSTRUCTION METHODS

No compensatory mitigation is required for this Project as all waterbody impacts will be within the conditions of the General permit for Minor Impact to Wetlands.

Construction Sequencing is as follows:

- Mobilization;
- Surveying and flagging the development;
- Installing temporary sediment barriers (rock construction entrance, silt fence, timber mat bridge);
- Grading the site;
- Installation of pipe and road crossing; and
- Project site development, restoration and clean-up, including seeding and mulching,
  - Monitor revegetation planting
  - Remove final erosion and sediment control measures once permanent vegetation has reached greater than 70% coverage.

### 9.0 WATER RESOURCES DEGRADATION

Since the impacts resulting from the proposed work will only include minor filling and stabilization, it is expected that the Project will only cause de minimus degradation to water quality.

10.0 DETAILED ALTERNATIVES ANALYSIS

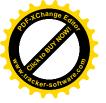

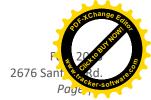

### 11.0 COMPENSATORY MITIGATION

N/A

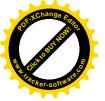

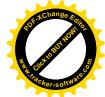

### APPENDIX I

# figures

| Figure 1         | SiteSiteaLocationgTopographic Map |
|------------------|-----------------------------------|
| Figure 2         | Aeria Aerial Map and NWI Features |
| Figure 3         | National Hydrologic Database      |
| Figure 4         | NRCS Soil Survey Map              |
| Figure 5         | Study Area and 2 foot contours    |
| Figures 6a and 6 | Aerial Map with photos of stream  |

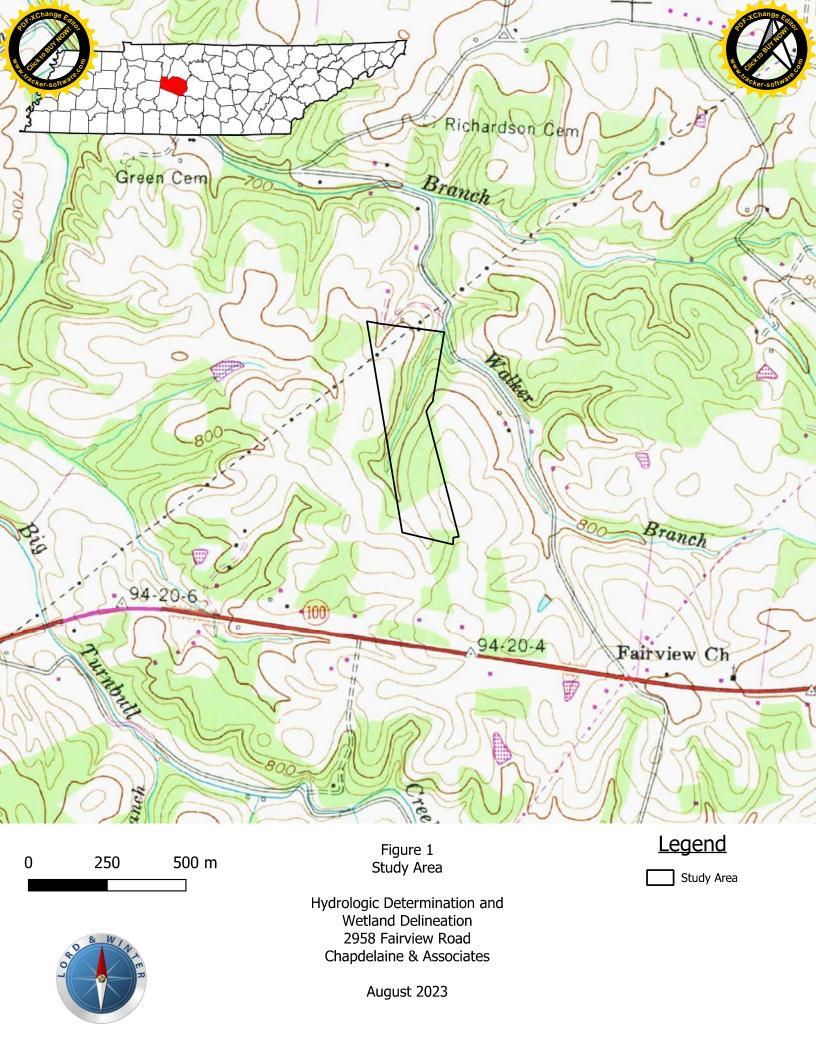

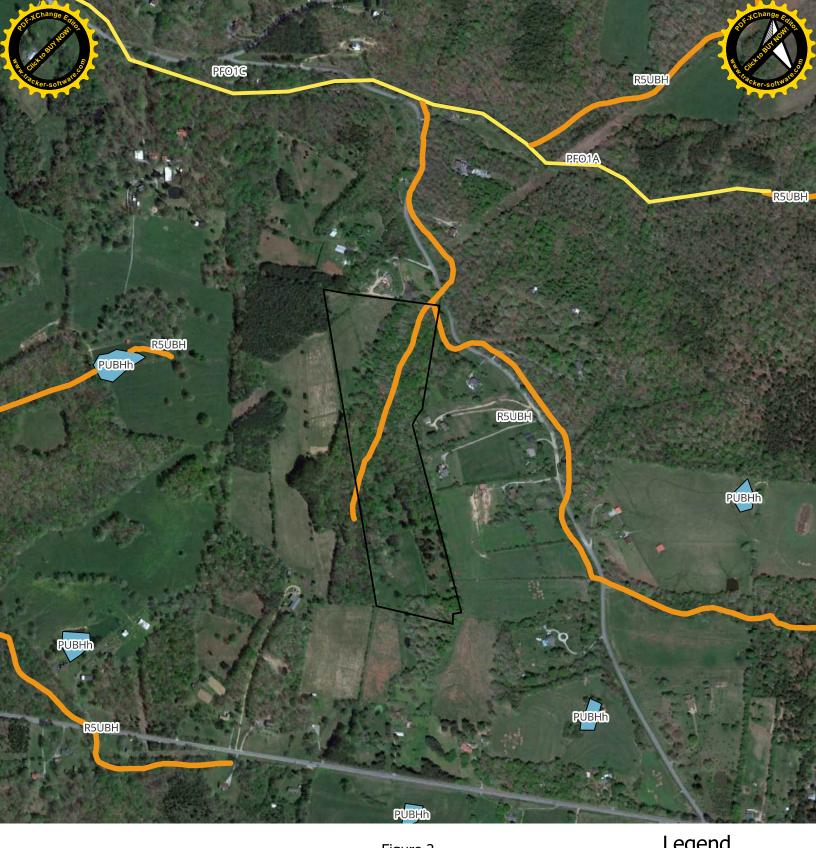

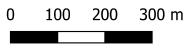

Figure 2 Study Area vs. National Wetland Inventory (NWI)

Hydrologic Determination and Wetland Delineation 2958 Fairview Road Chapdelaine & Associates

August 2023

# **Legend**

Study Area

National Wetland Inventory

Freshwater Emergent Wetland

Freshwater Forested/Shrub Wetland

Freshwater Pond

Riverine

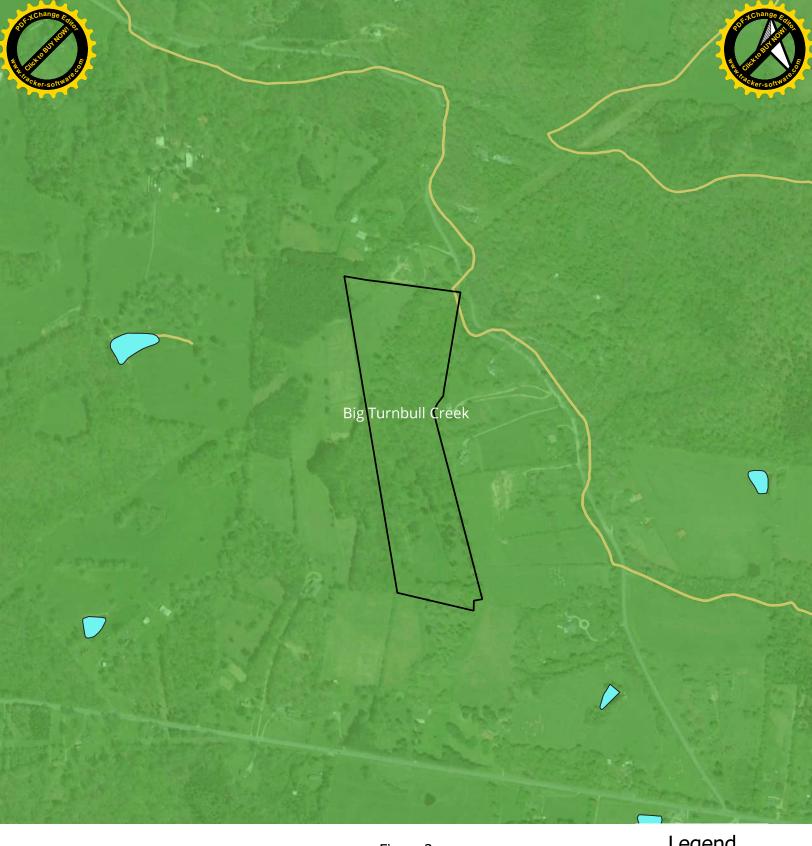

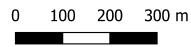

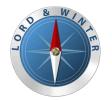

Figure 3 Study Area vs. National Hydography Dataset with HUC 12 Watershed

Hydrologic Determination and Wetland Delineation 2958 Fairview Road Chapdelaine & Associates

August 2023

# <u>Legend</u>

Study Area

NHD Flowline

NHD Waterbody

WBDHU12

051302040401

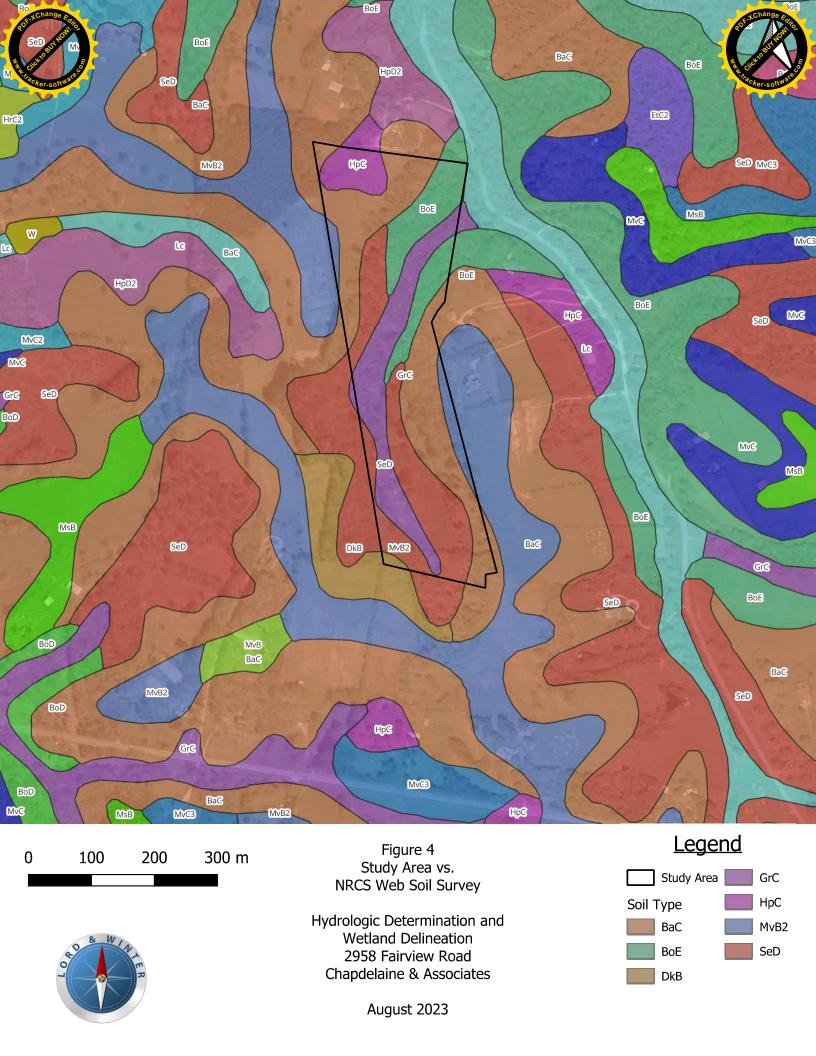

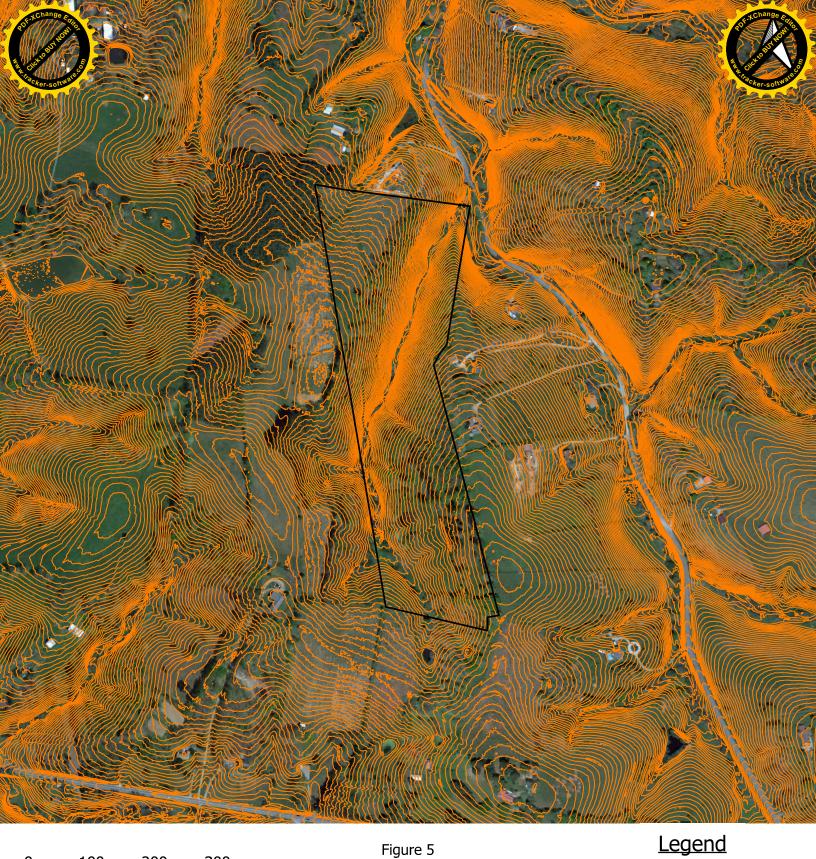

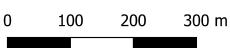

Figure 5 Study Area vs. 2-ft. Contours

Study Area
Contours

Hydrologic Determination and Wetland Delineation 2958 Fairview Road Chapdelaine & Associates

August 2023

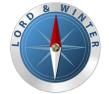

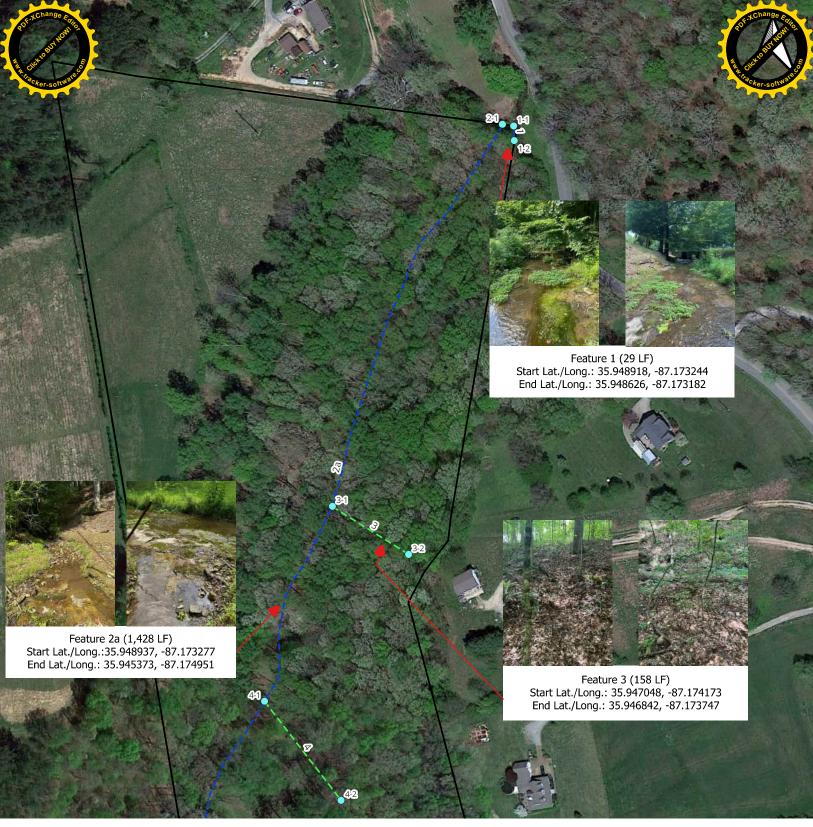

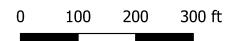

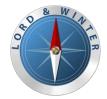

Figure 6a Study Area vs. Suspect Watercourse Opinion

Hydrologic Determination and Wetland Delineation 2958 Fairview Road Chapdelaine & Associates

September 2023

## **Legend**

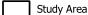

- HD Observation Locations
- Upland Observation Points

Suspect Watercourse Opinions

Stream- Perennial

--- Stream- Intermittent

--- WWC- Ephemeral

--- WWC- Drainage Feature

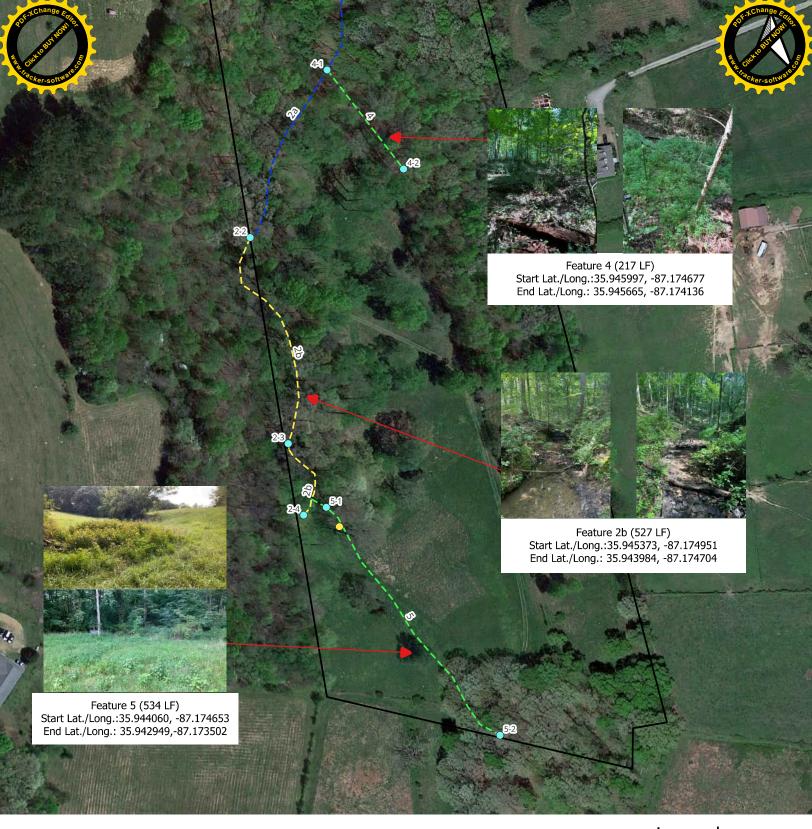

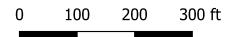

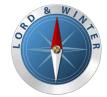

Figure 6b Study Area vs. Suspect Watercourse Opinion

Hydrologic Determination and Wetland Delineation 2958 Fairview Road Chapdelaine & Associates

September 2023

## <u>Legend</u>

Study Area

- HD Observation Locations
- Upland Observation Points

Suspect Watercourse Opinions

Stream- Perennial

-- Stream- Intermittent

-- WWC- Ephemeral

--- WWC- Drainage Feature

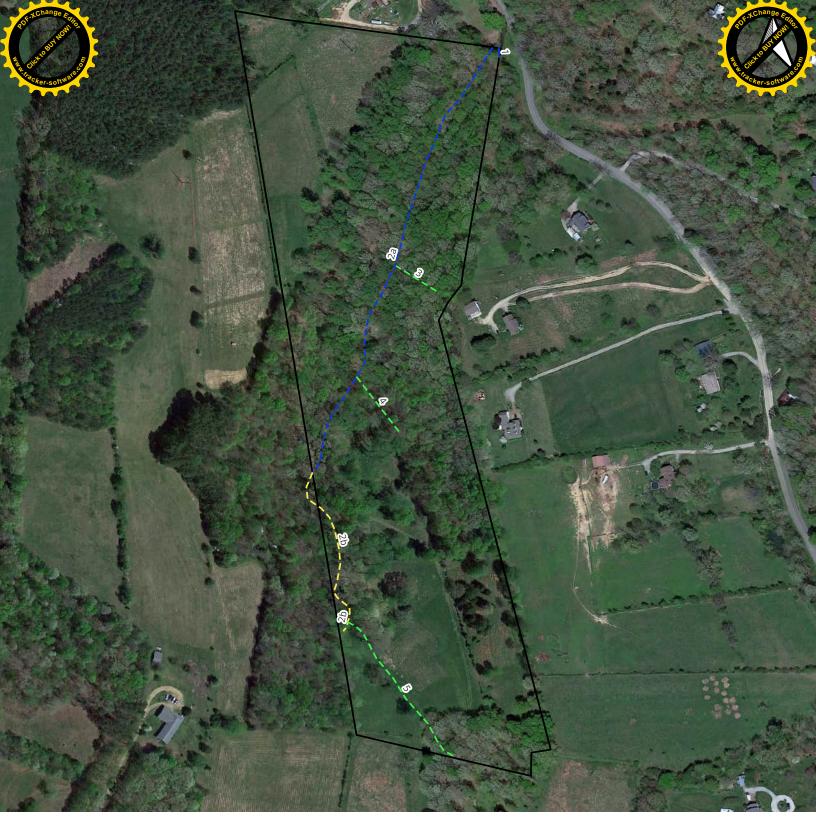

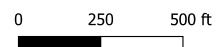

O B WILLIAM R

Figure 7 Study Area Review

Hydrologic Determination and Wetland Delineation 2958 Fairview Road Chapdelaine & Associates

September 2023

# <u>Legend</u>

Study Area

Suspect Watercourse Opinions

---- Stream- Perennial

--- Stream- Intermittent

--- WWC- Ephemeral

--- WWC- Drainage Feature

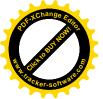

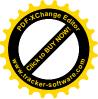

### **APPENDIX II**

HD Form and Photo

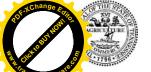

# Tennessee Department of Environment and Conservation - Division of Water Resources 312 Rosa L. Parks Ave. 11th Floor. Nashville, TN 37243

### **Hydrologic Determination Field Data Sheet**

Tennessee Division of Water Resources, Version 1.5 (Fillable Form)

|                                                                                                    | ************************************** | · · · · · · · · · · · · · · · · · · · |
|----------------------------------------------------------------------------------------------------|----------------------------------------|---------------------------------------|
| Named Waterbody: 2a-UNT to Walker Branch                                                                      |                                        | Date/Time: 2023-07-                   |
| Assessors/Affiliation: Ryan Spencer Lord and Winter LLC                                                       | Project ID :<br>(833) 2958 Fairview    |                                       |
| Site Name/Description: 2-1 Stream 2,                                                                          |                                        | Boulevard, Fairview, TN               |
| Site Location: 2958 Fairview Boulevard, Fairview, TN                                                          |                                        |                                       |
| HUC (12 digit): 51302040401                                                                                   | Latitude: 35.948                       | 937389712285                          |
| Previous Rainfall (7-days): 1.15/CoCoRaHs TN-WL-98                                                            | Longitude: -87.1                       | 7327714911696                         |
| Precipitation this Season vs. Normal : Normal Conditions Source of recent & seasonal precip. data : USACE APT |                                        |                                       |
| Watershed Size : 57-acres                                                                                     | County: Williams                       | son                                   |
| Soil Type(s) / Geology: Bodice Gravelly silt loam                                                             | Source: NRCS                           |                                       |
| Surrounding Land Use : Forest                                                                                 |                                        |                                       |
| Degree of historical alteration to natural channel morphology & hydr Absent                                   | rology (select one & des               | cribe fully in Notes) :               |

### **Primary Field Indicators Observed**

| Primary Indicators                                                                                              | NO  | YES |
|----------------------------------------------------------------------------------------------------|-----|-----|
| Hydrologic feature exists solely due to a process discharge                                                     | Х   |     |
| 2. Defined bed and bank absent, vegetation composed of upland and FACU species                                  | Х   |     |
| Watercourse dry anytime during February through April 15th, under normal precipitation / groundwater conditions | Х   |     |
| Daily flow and precipitation records showing feature only flows in direct response to rainfall                  | N/A | N/A |
| 5. Presence of multiple populations of obligate lotic organisms with ≥ 2 month                                  |     |     |
| aquatic phase                                                                                                   | X   |     |
| 6. Presence of fish (except Gambusia)                                                                           |     | Х   |
| 7. Presence of naturally occurring ground water table connection                                                | х   |     |
| 8. Flowing water in channel and 7 days since last precip >0.1" in local watershed                               | N/A | N/A |
| Evidence watercourse has been used as a supply of drinking water                                                | Х   |     |

NOTE: If any Primary Indicators 1-9 = "Yes", then no further investigation is necessary. However, assessors may choose to score secondary indicators as supporting evidence.

In the absence of a primary indicator, or other definitive evidence, complete the secondary indicator table on page 2 of this sheet, and provide score below.

Guidance for the interpretation and scoring of both the primary & secondary indicators is provided in TDEC-DWR Guidance For Making Hydrologic Determinations, Version 1.5

Overall Hydrologic Determination = Stream

Secondary Indicator Score (if applicable) = 23.5

### **Justification / Notes:**

| Bedrock channel bed prevented so   | <u>oil sample from bein</u> | <u>g taken. Multiple obse</u> | erved fish species |
|------------------------------------|-----------------------------|-------------------------------|--------------------|
| including shiners, chubs, and dace | ),                          | ,                             | •                  |
|                                    |                             |                               |                    |

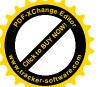

### **Secondary Field Indicator Evaluation**

| A. Geomorphology (Subtotal = 11.5                              | Absent | Weak | Moderate | Strong |     |
|----------------------------------------------------------------|--------|------|----------|--------|-----|
| Continuous bed and bank                                        | 0      | 1    | 2        | 3      | 2.5 |
| 2. Sinuous channel                                             | 0      | 1    | 2        | 3      | 1.5 |
| 3. In-channel structure: riffle-pool sequences                 | 0      | 1    | 2        | 3      | 1   |
| 4. Sorting of soil textures or other substrate                 | 0      | 1    | 2        | 3      | 1   |
| 5. Active/relic floodplain                                     | 0      | 0.5  | 1        | 1.5    | 0.5 |
| 6. Depositional bars or benches                                | 0      | 1    | 2        | 3      | 1   |
| 7. Braided channel                                             | 0      | 1    | 2        | 3      | 0   |
| 8. Recent alluvial deposits                                    | 0      | 0.5  | 1        | 1.5    | 0.5 |
| 9. Natural levees                                              | 0      | 1    | 2        | 3      | 0.5 |
| 10. Headcuts                                                   | 0      | 1    | 2        | 3      | 0   |
| 11. Grade controls                                             | 0      | 0.5  | 1        | 1.5    | 1.5 |
| 12. Natural valley or drainageway                              | 0      | 0.5  | 1        | 1.5    | 1.5 |
| 13. At least second order channel on existing USGS or NRCS map | 0      | 1    | 2        | 3      | 0   |

| <b>B.</b> Hydrology (Subtotal = 5.5                 | Absent | Weak | Moderate | Strong |      |
|-----------------------------------------------------|--------|------|----------|--------|------|
| 14. Subsurface flow/discharge into channel          | 0      | 1    | 2        | 3      | 0    |
| 15. Water in channel and >48 hours since sig. rain  | 0      | 1    | 2        | 3      | 3    |
| 16. Leaf litter in channel                          | 1.5    | 1    | 0.5      | 0      | 1.25 |
| 17. Sediment on plants or on debris                 | 0      | 0.5  | 1        | 1.5    | 0.5  |
| 18. Organic debris lines or piles (wrack lines)     | 0      | 0.5  | 1        | 1.5    | 0.75 |
| 19. Hydric soils in channel bed or sides of channel | No:    | = 0  | Yes      | = 1.5  | 0    |

| C. Biology (Subtotal = 6.5                     | Absent | Weak | Moderate | Strong |     |
|------------------------------------------------|--------|------|----------|--------|-----|
| 20. Fibrous roots in channel bed <sup>1</sup>  | 3      | 2    | 1        | 0      | 2.5 |
| 21. Rooted plants in the thalweg <sup>1</sup>  | 3      | 2    | 1        | 0      | 1   |
| 22. Crayfish in stream (exclude in floodplain) | 0      | 1    | 2        | 3      | 0   |
| 23. Bivalves/mussels                           | 0      | 1    | 2        | 3      | 0   |
| 24. Amphibians                                 | 0      | 0.5  | 1        | 1.5    | 1.5 |
| 25. Macrobenthos (record type & abundance)     | 0      | 1    | 2        | 3      | 1.5 |
| 26. Filamentous algae; periphyton              | 0      | 1    | 2        | 3      | 0   |
| 27. Iron oxidizing bacteria/fungus             | 0      | 0.5  | 1        | 1.5    | 0   |
| 28. Wetland plants in channel bed <sup>2</sup> | 0      | 0.5  | 1        | 1.5    | 0   |

<sup>&</sup>lt;sup>1</sup> Focus is on the presence of terrestrial plants.

| Total Points =    | 23.5                                  |
|-------------------|---------------------------------------|
| Under Normal Con  | ditions, Watercourse is a Wet Weather |
| Conveyance if Sec | ondary Indicator Score < 19 points    |

| Notes : |  |  |  |
|---------|--|--|--|
|         |  |  |  |
|         |  |  |  |
|         |  |  |  |
|         |  |  |  |
|         |  |  |  |
|         |  |  |  |
|         |  |  |  |
|         |  |  |  |
| -       |  |  |  |

<sup>&</sup>lt;sup>2</sup> Focus is on the presence of aquatic or wetland plants.

TDEC 2020 guidance and USACE OHWM

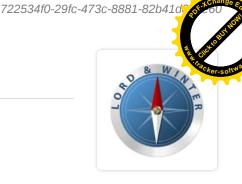

## 2-1, Stream

8/24/2023, 2:02:52 PM UTC

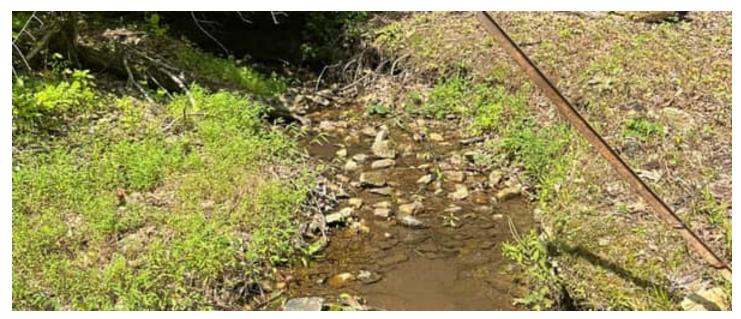

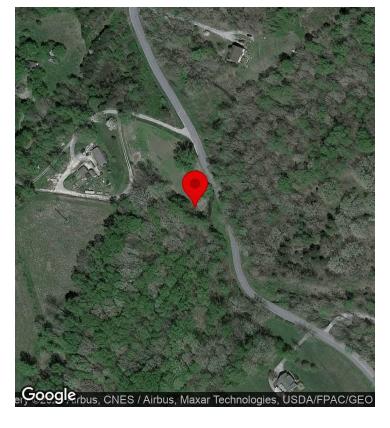

### **CREATED**

- ① 7/18/2023, 3:11:46 PM UTC
- by Ryan Spencer

### **UPDATED**

- ④ 8/24/2023, 2:02:52 PM UTC
- by Ryan Spencer

### **LOCATION**

© 35.948937, -87.173277

### PROJECT

(833) 2958 Fairview Boulevard, Fairview, TN

### **ASSIGNED TO**

No Assignment

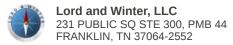

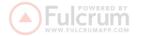

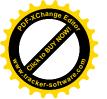

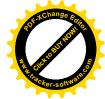

# APPENDIX III WETLAND & STREATED PRAYINGTION DATA FORMS

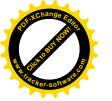

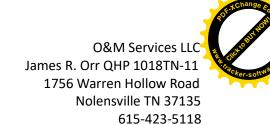

JBORR5@united.net; jim.orr@aecom.com

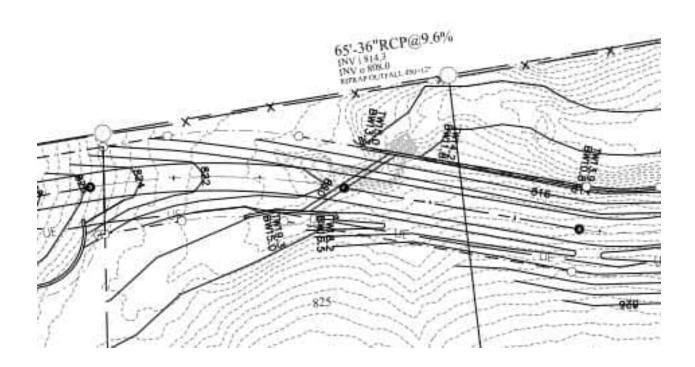

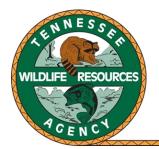

### TENNESSEE WILDLIFE RESOURCES AGENCY

ELLINGTON AGRICULTURAL CENTER 5105 EDMONDSON PIKE NASHVILLE, TENNESSEE 37211

3/12/2024

TWRA Environmental Review: 7376 Walker Road, Williamson County, TN

The Tennessee Wildlife Resources Agency has reviewed the information that you provided. O&M Services, LLC have requested an endangered species review on the installation of a bridge over an unnamed tributary of Walker Branch in Williamson County, TN. No state listed species have been documented within two miles of the project location.

Therefore, we do not anticipate adverse impacts to state listed species under our authority due to the proposed construction; provided that best management practices to address erosion and sediment are implemented and maintained during construction activities. Thank you for the opportunity to review and comment on this proposed project. If I may be of further assistance, please contact me at <a href="mailto:katie.m.murphy@tn.gov">katie.m.murphy@tn.gov</a>.

Sincerely,
Kati of other her

Katie Murphy

Region 2 Aquatic Habitat Biologist

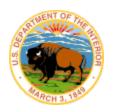

# United States Department of the Interior

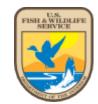

### FISH AND WILDLIFE SERVICE

Tennessee Ecological Services Field Office 446 Neal Street Cookeville, TN 38501-4027 Phone: (931) 528-6481 Fax: (931) 528-7075

In Reply Refer To: March 04, 2024

Project code: 2024-0057366

Project Name: 7376 Walker Road Fairview

Federal Action Agency (if applicable):

**Subject:** Record of project representative's no effect determination for '7376 Walker Road

Fairview'

### Dear james orr:

This letter records your determination using the Information for Planning and Consultation (IPaC) system provided to the U.S. Fish and Wildlife Service (Service) on March 04, 2024, for '7376 Walker Road Fairview' (here forward, Project). This project has been assigned Project Code 2024-0057366 and all future correspondence should clearly reference this number. **Please carefully review this letter.** 

### **Ensuring Accurate Determinations When Using IPaC**

The Service developed the IPaC system and associated species' determination keys in accordance with the Endangered Species Act of 1973 (ESA; 87 Stat. 884, as amended; 16 U.S.C. 1531 et seq.) and based on a standing analysis. All information submitted by the Project proponent into IPaC must accurately represent the full scope and details of the Project.

Failure to accurately represent or implement the Project as detailed in IPaC or the Northern Long-eared Bat Rangewide Determination Key (Dkey), invalidates this letter. *Answers to certain questions in the DKey commit the project proponent to implementation of conservation measures that must be followed for the ESA determination to remain valid.* 

### **Determination for the Northern Long-Eared Bat**

Based upon your IPaC submission and a standing analysis, your project has reached the determination of "No Effect" on the northern long-eared bat. To make a no effect determination, the full scope of the proposed project implementation (action) should not have any effects (either positive or negative), to a federally listed species or designated critical habitat. Effects of the action are all consequences to listed species or critical habitat that are caused by the proposed

action, including the consequences of other activities that are caused by the proposed action. A consequence is caused by the proposed action if it would not occur but for the proposed action and it is reasonably certain to occur. Effects of the action may occur later in time and may include consequences occurring outside the immediate area involved in the action. (See § 402.17).

Under Section 7 of the ESA, if a federal action agency makes a no effect determination, no consultation with the Service is required (ESA §7). If a proposed Federal action may affect a listed species or designated critical habitat, formal consultation is required except when the Service concurs, in writing, that a proposed action "is not likely to adversely affect" listed species or designated critical habitat [50 CFR §402.02, 50 CFR§402.13].

### Other Species and Critical Habitat that May be Present in the Action Area

The IPaC-assisted determination for the northern long-eared bat does not apply to the following ESA-protected species and/or critical habitat that also may occur in your Action area:

- Gray Bat Myotis grisescens Endangered
- Leafy Prairie-clover Dalea foliosa Endangered
- Monarch Butterfly Danaus plexippus Candidate
- Price"s Potato-bean *Apios priceana* Threatened
- Salamander Mussel Simpsonaias ambigua Proposed Endangered
- Tricolored Bat Perimyotis subflavus Proposed Endangered
- Whooping Crane *Grus americana* Experimental Population, Non-Essential

You may coordinate with our Office to determine whether the Action may affect the animal species listed above and, if so, how they may be affected.

### **Next Steps**

Based upon your IPaC submission, your project has reached the determination of "No Effect" on the northern long-eared bat. If there are no updates on listed species, no further consultation/ coordination for this project is required with respect to the northern long-eared bat. However, the Service recommends that project proponents re-evaluate the Project in IPaC if: 1) the scope, timing, duration, or location of the Project changes (includes any project changes or amendments); 2) new information reveals the Project may impact (positively or negatively) federally listed species or designated critical habitat; or 3) a new species is listed, or critical habitat designated. If any of the above conditions occurs, additional coordination with the Service should take place to ensure compliance with the Act.

If you have any questions regarding this letter or need further assistance, please contact the Tennessee Ecological Services Field Office and reference Project Code 2024-0057366 associated with this Project.

### **Action Description**

You provided to IPaC the following name and description for the subject Action.

### 1. Name

7376 Walker Road Fairview

### 2. Description

The following description was provided for the project '7376 Walker Road Fairview':

40 acre single resident property single road crossing of a perennial stream.

The approximate location of the project can be viewed in Google Maps: <a href="https://www.google.com/maps/@35.946518100000066">https://www.google.com/maps/@35.946518100000006</a>,-87.17374735904741,14z

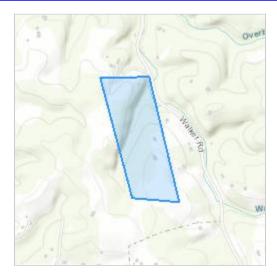

### **DETERMINATION KEY RESULT**

Based on the information you provided, you have determined that the Proposed Action will have no effect on the Endangered northern long-eared bat (Myotis septentrionalis). Therefore, no consultation with the U.S. Fish and Wildlife Service pursuant to Section 7(a)(2) of the Endangered Species Act of 1973 (87 Stat. 884, as amended 16 U.S.C. 1531 *et seq*.) is required for those species.

### **QUALIFICATION INTERVIEW**

1. Does the proposed project include, or is it reasonably certain to cause, intentional take of the northern long-eared bat or any other listed species?

**Note:** Intentional take is defined as take that is the intended result of a project. Intentional take could refer to research, direct species management, surveys, and/or studies that include intentional handling/encountering, harassment, collection, or capturing of any individual of a federally listed threatened, endangered or proposed species?

No

2. The proposed action does not intersect an area where the northern long-eared bat is likely to occur, based on the information available to U.S. Fish and Wildlife Service as of the most recent update of this key. If you have data that indicates that northern long-eared bats are likely to be present in the action area, answer "NO" and continue through the key.

Do you want to make a no effect determination? *Yes* 

# PROJECT QUESTIONNAIRE

### **IPAC USER CONTACT INFORMATION**

Agency: Private Entity Name: james orr

Address: 1756 Warren Hollow Rd

City: Nolensville

State: TNZip: 37135

Email jim.orr@aecom.com

Phone: 6154235118